initialize\_res\_quotas [mlx4\\_init\\_resource]($d2/d65/mlx4__resource__tracker_8c.html#a2d8c115871a1192931ef7afb0c1ddbde) 

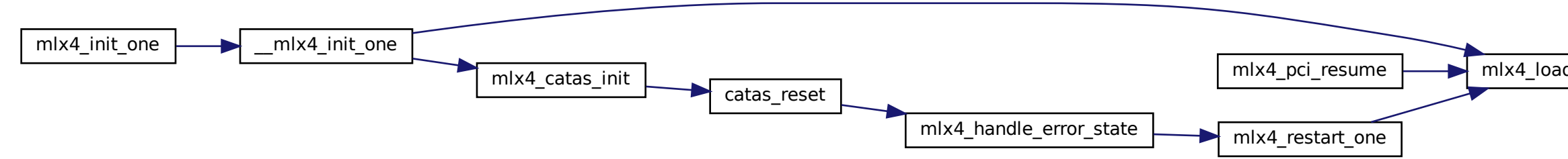